# *i***-Rack Getting Started Manual**

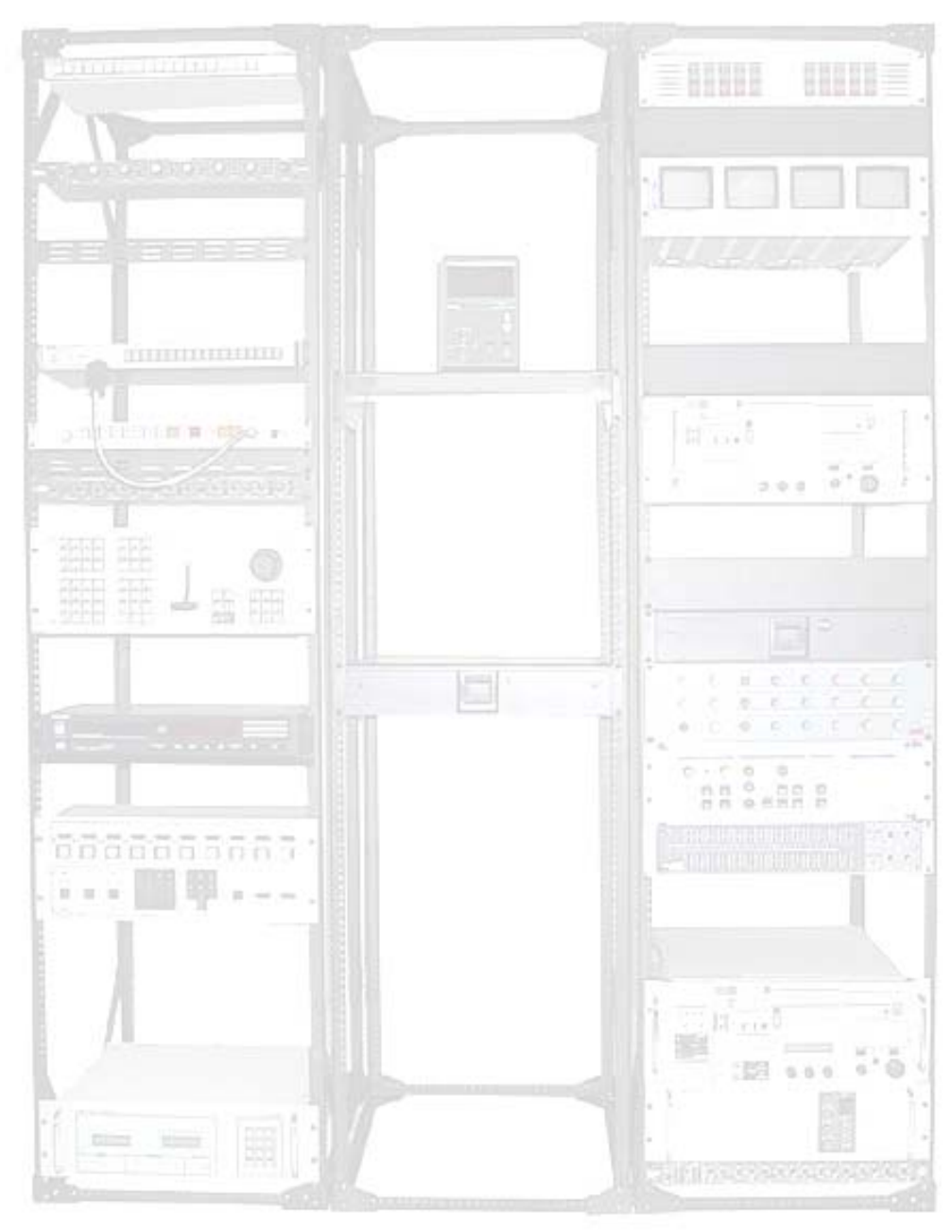

**Document Revision CSSIR 11/06** 

#### <span id="page-1-0"></span>**Copyright and Trademark**

© 2004, Computer Support Systems

All rights reserved. No part of the contents of this manual may be transmitted or reproduced in any form or by any means without the written permission of Computer Support Systems. Computer Support Systems reserves the right to make changes and improvements to its products without providing notice.

Ethernet is a trademark of XEROX Corporation.

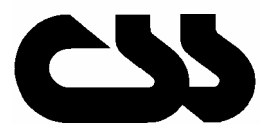

## **Computer Support Systems Pty Ltd.**<br>Head Office: 373 Johnston Street

373 Johnston Street Abbotsford VICTORIA 3067 Australia

Telephone:- 61 3 9419 3955<br>Facsimile: - 61 3 9419 3509

61 3 9419 3509 Web Address: - [www.csspl.com.au](http://www.csspl.com.au/) [sales@csspl.com.au](mailto:sales@csspl.com.au) [support@csspl.com.au](mailto:support@csspl.com.au)

### **Table of Contents**

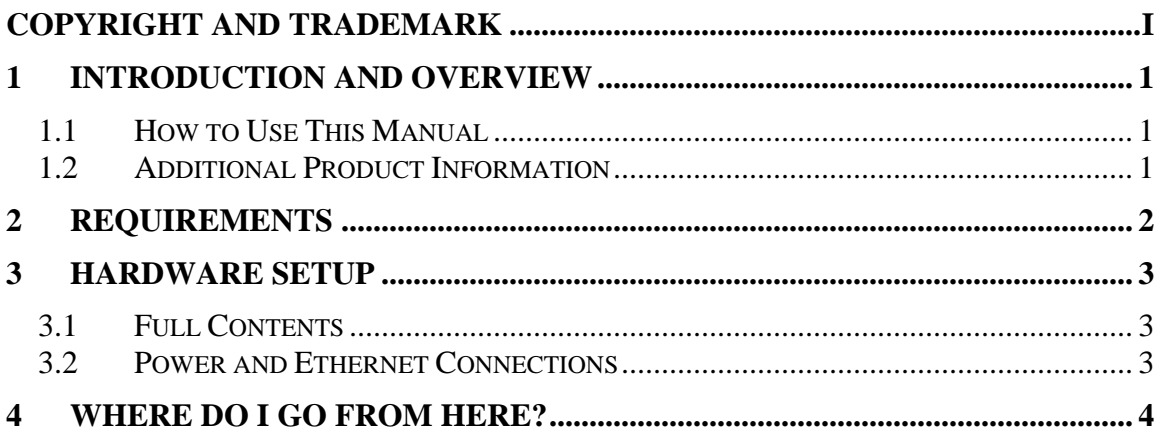

## <span id="page-3-0"></span>**1 Introduction and Overview**

*i*-Rack is a network based 240V power control unit for computer server racks. It allows turning devices on or off on server rack just by visiting a webpage & controlling the power for the device.

It allows viewing the status of the server rack power on each individual power outlet, allows custom controlled timed reboots for each outlet and adding delays on start-up in the case of a power failure allowing certain devices to turn on prior to other devices.

When connected, i-Rack is a network element on the network, thus it will have its on IP address. *i*-Rack comprises an embedded web server. With a standard web browser installed in almost all computers today, you can easily view i-Rack web pages to monitor status and change settings remotely.

#### **Features**

- o Up to 20 web controlled power outlets. Available in 4,6,8,12,16 & 20 power outlet versions to suit your application.
- o Powerful embedded microprocessor driven, with networking features.
- o Installed on side of the server rack, thus not taking any of the rack space. Also available in a rack mount version for existing server racks.
- o LEDs to indicate outlets that are powered on.
- o Remote configuration and monitoring capabilities.
- o Up to 40 entries of configuration and event logs.
- o Two level protection in controlling. Administration user and up to three normal users with limited grants.
- o Each power outlet can be configured individually.
- o Clear status view of each power outlet on user interface.
- o

#### **Applications**

- o Allows total control on power outlets on server racks.
- Configures device start up sequence in a power failure occasion.
- o Control your home appliances remotely from the Internet.

#### **1.1 How to Use This Manual**

This *Getting Started* manual is intended to enable the user to quickly and easily install and operate *i*-Rack. This manual does not contain detailed information on the product functionality hardware capabilities, or its features.

#### **1.2 Additional Product Information**

Detailed information about *i*-Rack is found in the *i-Rack User Manual*, provided on the accompanying CD-ROM in Adobe PDF format.

## <span id="page-4-0"></span>**2 Requirements**

The minimum requirements to run *i*-Rack effectively are:

- o Access to the local network
- o A PC that supports web browser with minimum requirements to run a web browser. (IE 5.5 or higher recommended)

## <span id="page-5-0"></span>**3 Hardware Setup**

This chapter describes *i*-Rack hardware setup in more detail.

#### **3.1 Full Product Content**

- o *i*-Rack unit on server rack
- o *i*-Rack CD

#### **3.2 Power and Ethernet Connections**

Connect Ethernet cable to the Ethernet Socket. Supply power to server rack.

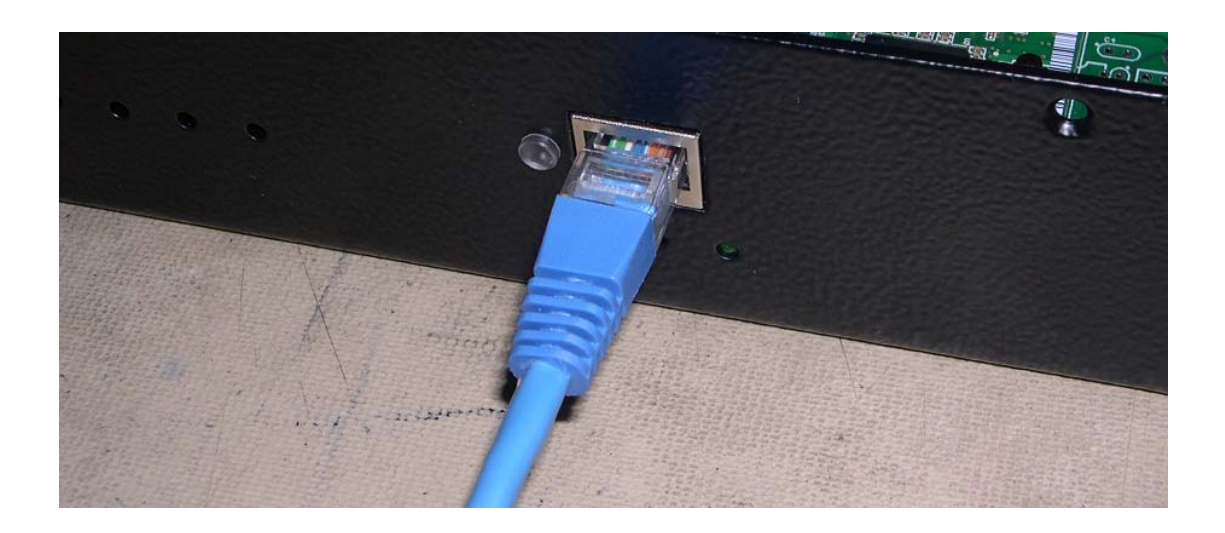

## <span id="page-6-0"></span>**4 Where Do I Go From Here?**

Refer to the *Quick Install Guide* and then *i-Rack User Manual* for details of the unit configuration and features.